**com.tom**

# **com.tom CODESYS V18.1.13 - Known Bugs**

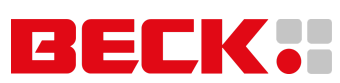

### **Component: Brandlabel** (6 matches)

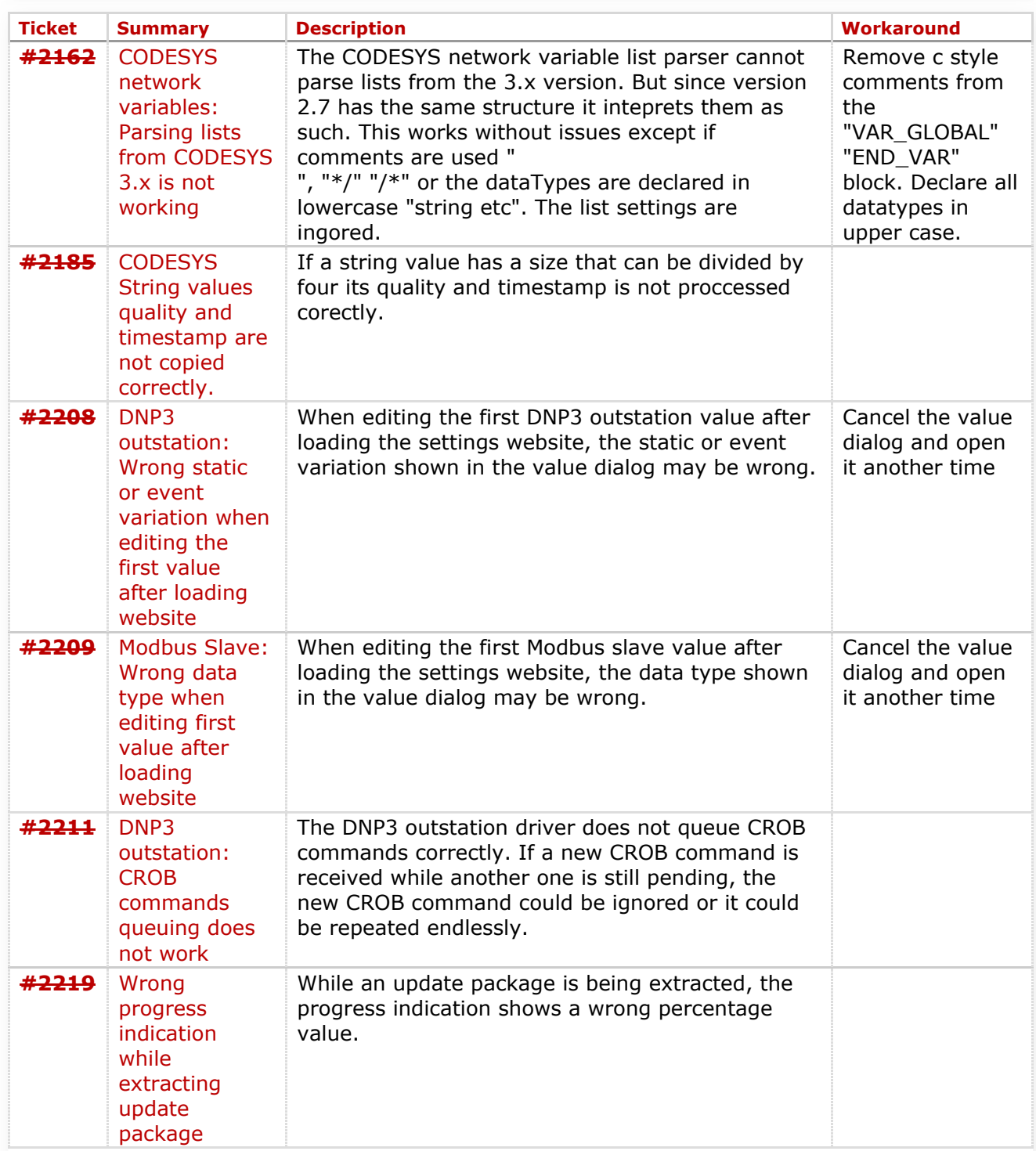

### **Component: Editor** (2 matches)

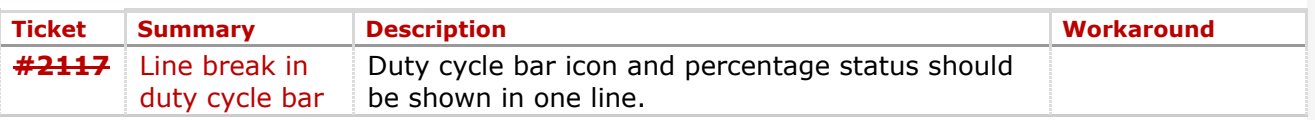

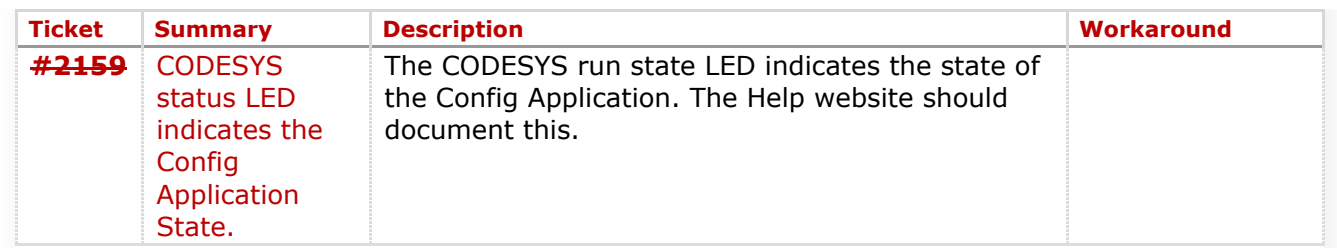

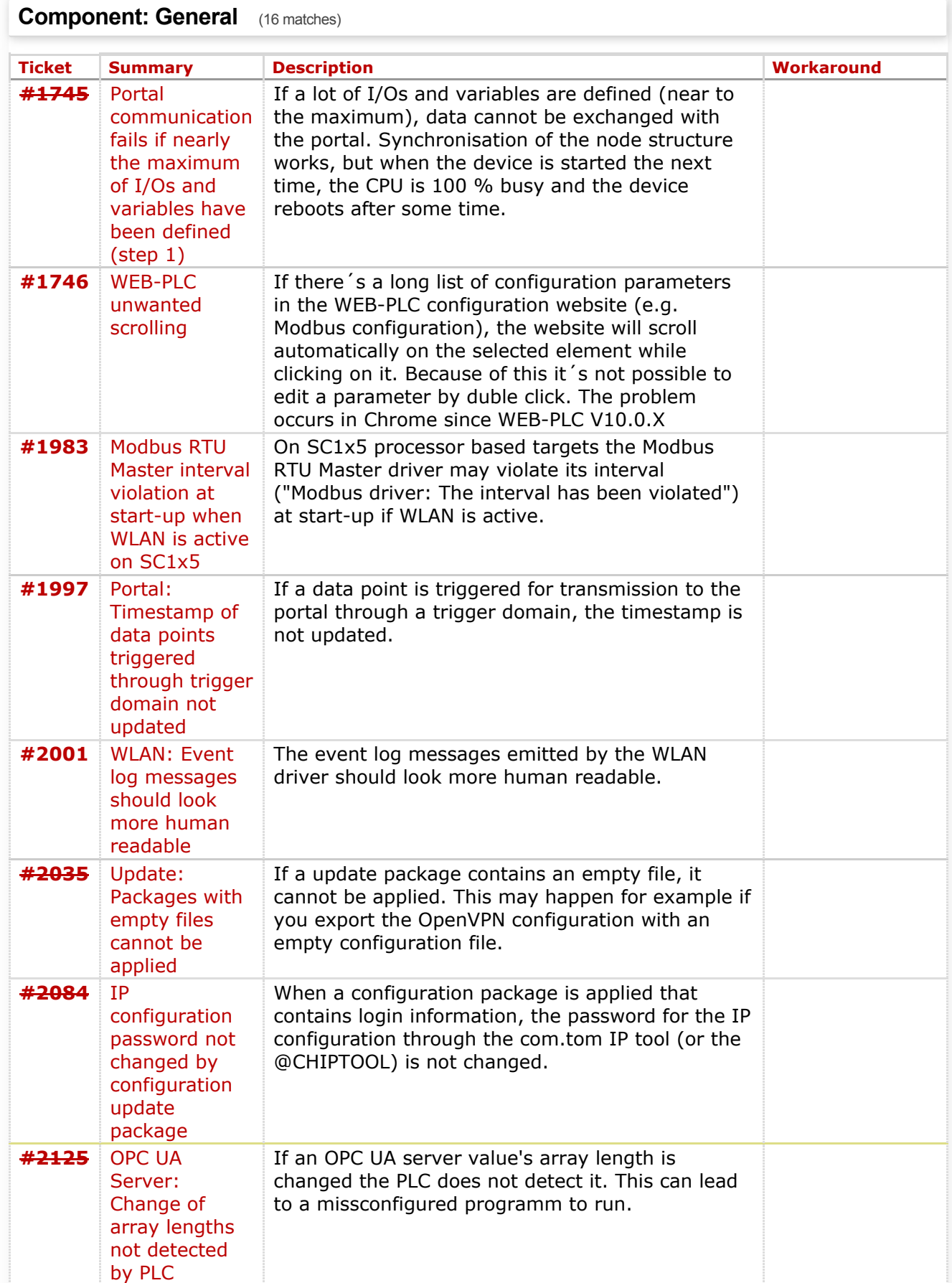

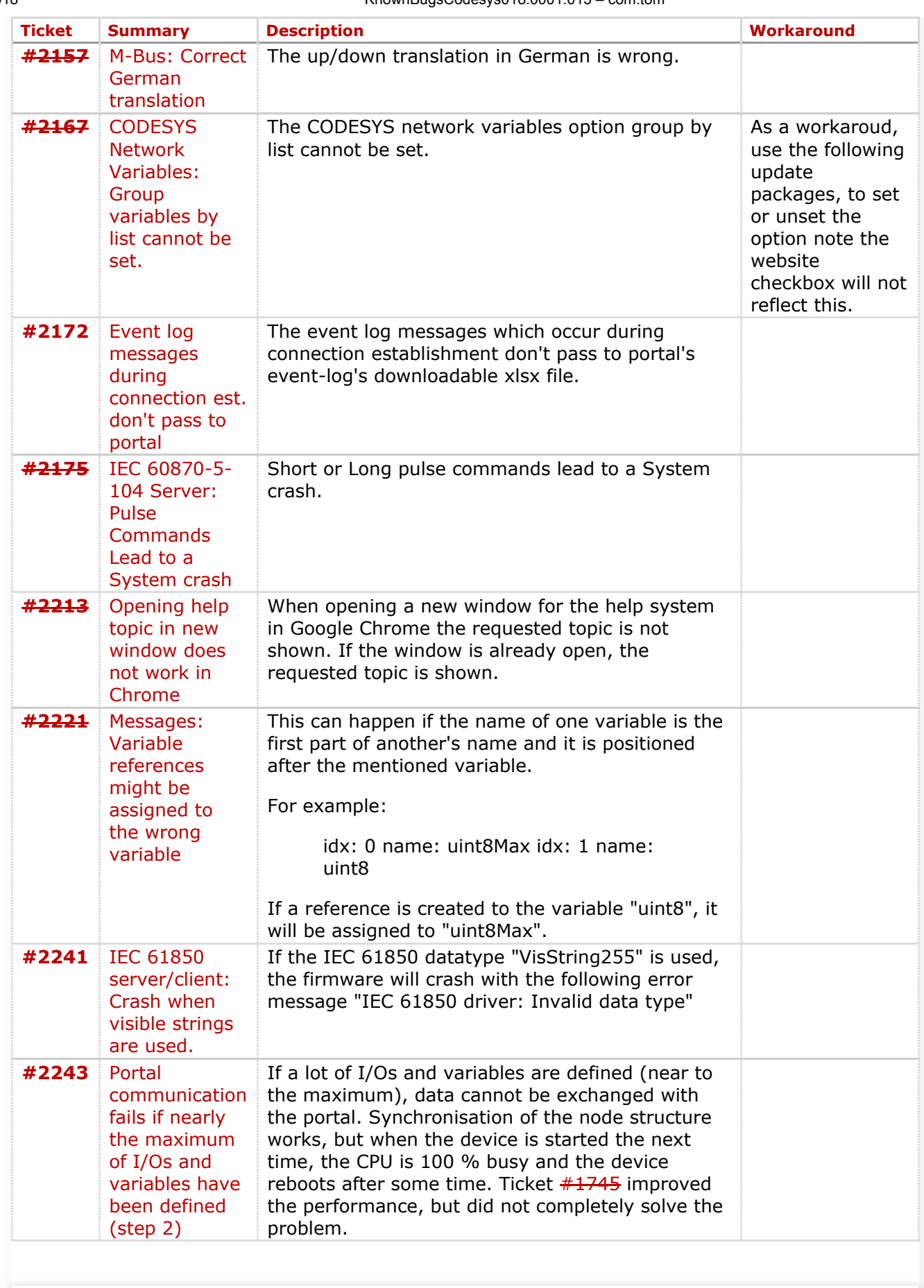

## **Component: Run Time System** (8 matches)

**[Ticket](http://svn.beckipc.net/trac/comtom/query?type=Defect&plc_codesys=1&version=WEB-PLC+V01.05+RC&version=WEB-PLC+V01.06+RC&version=WEB-PLC+V01.28&version=WEB-PLC+V01.62+RC&version=WEB-PLC+V01.93+RC&version=WEB-PLC+V01.94+RC&version=WEB-PLC+V01.96&version=WEB-PLC+V02.44+RC&version=WEB-PLC+V02.45+RC&version=WEB-PLC+V02.46+RC&version=WEB-PLC+V02.47+RC&version=WEB-PLC+V02.48+RC&version=WEB-PLC+V02.50+RC&version=WEB-PLC+V04.11&version=WEB-PLC+V05.04&version=WEB-PLC+V06.0000.0011&version=WEB-PLC+V07.0004.0000&version=WEB-PLC+V08.0000.002&version=WEB-PLC+V08.0001.002&version=WEB-PLC+V08.0002.002&version=WEB-PLC+V08.0008.002&version=WEB-PLC+V08.0009.006&version=WEB-PLC+V08.0009.009&version=WEB-PLC+V08.0009.010&version=WEB-PLC+V09.0000.006&version=WEB-PLC+V09.0000.008&version=WEB-PLC+V10.0000.010&version=WEB-PLC+V10.0000.015&version=WEB-PLC+V10.0005.003&version=WEB-PLC+V10.0005.004&version=WEB-PLC+V10.0011.004&version=WEB-PLC+V10.0011.007&version=WEB-PLC+V10.0011.008&version=WEB-PLC+V10.0011.009&version=WEB-PLC+V10.0011.011&version=WEB-PLC+V11.0000.007&version=WEB-PLC+V18.0001.008&version=WEB-PLC+V18.0001.013&resolution=!Rejected&resolution=!rejected&resolution=!Duplicate&resolution=!duplicate&milestone=!WEB-PLC+V01.06+RC&milestone=!WEB-PLC+V01.28&milestone=!WEB-PLC+V01.62+RC&milestone=!WEB-PLC+V01.93+RC&milestone=!WEB-PLC+V01.94+RC&milestone=!WEB-PLC+V01.96&milestone=!WEB-PLC+V02.44+RC&milestone=!WEB-PLC+V02.45+RC&milestone=!WEB-PLC+V02.46+RC&milestone=!WEB-PLC+V02.47+RC&milestone=!WEB-PLC+V02.48+RC&milestone=!WEB-PLC+V02.50+RC&milestone=!WEB-PLC+V04.11&milestone=!WEB-PLC+V05.04&milestone=!WEB-PLC+V06.0000.0011&milestone=!WEB-PLC+V07.0004.0000&milestone=!WEB-PLC+V08.0000.002&milestone=!WEB-PLC+V08.0001.002&milestone=!WEB-PLC+V08.0002.002&milestone=!WEB-PLC+V08.0008.002&milestone=!WEB-PLC+V08.0009.006&milestone=!WEB-PLC+V08.0009.009&milestone=!WEB-PLC+V08.0009.010&milestone=!WEB-PLC+V09.0000.006&milestone=!WEB-PLC+V09.0000.008&milestone=!WEB-PLC+V10.0000.010&milestone=!WEB-PLC+V10.0000.015&milestone=!WEB-PLC+V10.0005.003&milestone=!WEB-PLC+V10.0005.004&milestone=!WEB-PLC+V10.0011.004&milestone=!WEB-PLC+V10.0011.007&milestone=!WEB-PLC+V10.0011.008&milestone=!WEB-PLC+V10.0011.009&milestone=!WEB-PLC+V10.0011.011&milestone=!WEB-PLC+V11.0000.007&milestone=!WEB-PLC+V18.0001.008&milestone=!WEB-PLC+V18.0001.013&group=component&max=0&col=id&col=summary&col=description&col=workaround&desc=1&order=id) [Summary](http://svn.beckipc.net/trac/comtom/query?type=Defect&plc_codesys=1&version=WEB-PLC+V01.05+RC&version=WEB-PLC+V01.06+RC&version=WEB-PLC+V01.28&version=WEB-PLC+V01.62+RC&version=WEB-PLC+V01.93+RC&version=WEB-PLC+V01.94+RC&version=WEB-PLC+V01.96&version=WEB-PLC+V02.44+RC&version=WEB-PLC+V02.45+RC&version=WEB-PLC+V02.46+RC&version=WEB-PLC+V02.47+RC&version=WEB-PLC+V02.48+RC&version=WEB-PLC+V02.50+RC&version=WEB-PLC+V04.11&version=WEB-PLC+V05.04&version=WEB-PLC+V06.0000.0011&version=WEB-PLC+V07.0004.0000&version=WEB-PLC+V08.0000.002&version=WEB-PLC+V08.0001.002&version=WEB-PLC+V08.0002.002&version=WEB-PLC+V08.0008.002&version=WEB-PLC+V08.0009.006&version=WEB-PLC+V08.0009.009&version=WEB-PLC+V08.0009.010&version=WEB-PLC+V09.0000.006&version=WEB-PLC+V09.0000.008&version=WEB-PLC+V10.0000.010&version=WEB-PLC+V10.0000.015&version=WEB-PLC+V10.0005.003&version=WEB-PLC+V10.0005.004&version=WEB-PLC+V10.0011.004&version=WEB-PLC+V10.0011.007&version=WEB-PLC+V10.0011.008&version=WEB-PLC+V10.0011.009&version=WEB-PLC+V10.0011.011&version=WEB-PLC+V11.0000.007&version=WEB-PLC+V18.0001.008&version=WEB-PLC+V18.0001.013&resolution=!Rejected&resolution=!rejected&resolution=!Duplicate&resolution=!duplicate&milestone=!WEB-PLC+V01.06+RC&milestone=!WEB-PLC+V01.28&milestone=!WEB-PLC+V01.62+RC&milestone=!WEB-PLC+V01.93+RC&milestone=!WEB-PLC+V01.94+RC&milestone=!WEB-PLC+V01.96&milestone=!WEB-PLC+V02.44+RC&milestone=!WEB-PLC+V02.45+RC&milestone=!WEB-PLC+V02.46+RC&milestone=!WEB-PLC+V02.47+RC&milestone=!WEB-PLC+V02.48+RC&milestone=!WEB-PLC+V02.50+RC&milestone=!WEB-PLC+V04.11&milestone=!WEB-PLC+V05.04&milestone=!WEB-PLC+V06.0000.0011&milestone=!WEB-PLC+V07.0004.0000&milestone=!WEB-PLC+V08.0000.002&milestone=!WEB-PLC+V08.0001.002&milestone=!WEB-PLC+V08.0002.002&milestone=!WEB-PLC+V08.0008.002&milestone=!WEB-PLC+V08.0009.006&milestone=!WEB-PLC+V08.0009.009&milestone=!WEB-PLC+V08.0009.010&milestone=!WEB-PLC+V09.0000.006&milestone=!WEB-PLC+V09.0000.008&milestone=!WEB-PLC+V10.0000.010&milestone=!WEB-PLC+V10.0000.015&milestone=!WEB-PLC+V10.0005.003&milestone=!WEB-PLC+V10.0005.004&milestone=!WEB-PLC+V10.0011.004&milestone=!WEB-PLC+V10.0011.007&milestone=!WEB-PLC+V10.0011.008&milestone=!WEB-PLC+V10.0011.009&milestone=!WEB-PLC+V10.0011.011&milestone=!WEB-PLC+V11.0000.007&milestone=!WEB-PLC+V18.0001.008&milestone=!WEB-PLC+V18.0001.013&group=component&max=0&col=id&col=summary&col=description&col=workaround&order=summary) [Description](http://svn.beckipc.net/trac/comtom/query?type=Defect&plc_codesys=1&version=WEB-PLC+V01.05+RC&version=WEB-PLC+V01.06+RC&version=WEB-PLC+V01.28&version=WEB-PLC+V01.62+RC&version=WEB-PLC+V01.93+RC&version=WEB-PLC+V01.94+RC&version=WEB-PLC+V01.96&version=WEB-PLC+V02.44+RC&version=WEB-PLC+V02.45+RC&version=WEB-PLC+V02.46+RC&version=WEB-PLC+V02.47+RC&version=WEB-PLC+V02.48+RC&version=WEB-PLC+V02.50+RC&version=WEB-PLC+V04.11&version=WEB-PLC+V05.04&version=WEB-PLC+V06.0000.0011&version=WEB-PLC+V07.0004.0000&version=WEB-PLC+V08.0000.002&version=WEB-PLC+V08.0001.002&version=WEB-PLC+V08.0002.002&version=WEB-PLC+V08.0008.002&version=WEB-PLC+V08.0009.006&version=WEB-PLC+V08.0009.009&version=WEB-PLC+V08.0009.010&version=WEB-PLC+V09.0000.006&version=WEB-PLC+V09.0000.008&version=WEB-PLC+V10.0000.010&version=WEB-PLC+V10.0000.015&version=WEB-PLC+V10.0005.003&version=WEB-PLC+V10.0005.004&version=WEB-PLC+V10.0011.004&version=WEB-PLC+V10.0011.007&version=WEB-PLC+V10.0011.008&version=WEB-PLC+V10.0011.009&version=WEB-PLC+V10.0011.011&version=WEB-PLC+V11.0000.007&version=WEB-PLC+V18.0001.008&version=WEB-PLC+V18.0001.013&resolution=!Rejected&resolution=!rejected&resolution=!Duplicate&resolution=!duplicate&milestone=!WEB-PLC+V01.06+RC&milestone=!WEB-PLC+V01.28&milestone=!WEB-PLC+V01.62+RC&milestone=!WEB-PLC+V01.93+RC&milestone=!WEB-PLC+V01.94+RC&milestone=!WEB-PLC+V01.96&milestone=!WEB-PLC+V02.44+RC&milestone=!WEB-PLC+V02.45+RC&milestone=!WEB-PLC+V02.46+RC&milestone=!WEB-PLC+V02.47+RC&milestone=!WEB-PLC+V02.48+RC&milestone=!WEB-PLC+V02.50+RC&milestone=!WEB-PLC+V04.11&milestone=!WEB-PLC+V05.04&milestone=!WEB-PLC+V06.0000.0011&milestone=!WEB-PLC+V07.0004.0000&milestone=!WEB-PLC+V08.0000.002&milestone=!WEB-PLC+V08.0001.002&milestone=!WEB-PLC+V08.0002.002&milestone=!WEB-PLC+V08.0008.002&milestone=!WEB-PLC+V08.0009.006&milestone=!WEB-PLC+V08.0009.009&milestone=!WEB-PLC+V08.0009.010&milestone=!WEB-PLC+V09.0000.006&milestone=!WEB-PLC+V09.0000.008&milestone=!WEB-PLC+V10.0000.010&milestone=!WEB-PLC+V10.0000.015&milestone=!WEB-PLC+V10.0005.003&milestone=!WEB-PLC+V10.0005.004&milestone=!WEB-PLC+V10.0011.004&milestone=!WEB-PLC+V10.0011.007&milestone=!WEB-PLC+V10.0011.008&milestone=!WEB-PLC+V10.0011.009&milestone=!WEB-PLC+V10.0011.011&milestone=!WEB-PLC+V11.0000.007&milestone=!WEB-PLC+V18.0001.008&milestone=!WEB-PLC+V18.0001.013&group=component&max=0&col=id&col=summary&col=description&col=workaround&order=description) [Workaround](http://svn.beckipc.net/trac/comtom/query?type=Defect&plc_codesys=1&version=WEB-PLC+V01.05+RC&version=WEB-PLC+V01.06+RC&version=WEB-PLC+V01.28&version=WEB-PLC+V01.62+RC&version=WEB-PLC+V01.93+RC&version=WEB-PLC+V01.94+RC&version=WEB-PLC+V01.96&version=WEB-PLC+V02.44+RC&version=WEB-PLC+V02.45+RC&version=WEB-PLC+V02.46+RC&version=WEB-PLC+V02.47+RC&version=WEB-PLC+V02.48+RC&version=WEB-PLC+V02.50+RC&version=WEB-PLC+V04.11&version=WEB-PLC+V05.04&version=WEB-PLC+V06.0000.0011&version=WEB-PLC+V07.0004.0000&version=WEB-PLC+V08.0000.002&version=WEB-PLC+V08.0001.002&version=WEB-PLC+V08.0002.002&version=WEB-PLC+V08.0008.002&version=WEB-PLC+V08.0009.006&version=WEB-PLC+V08.0009.009&version=WEB-PLC+V08.0009.010&version=WEB-PLC+V09.0000.006&version=WEB-PLC+V09.0000.008&version=WEB-PLC+V10.0000.010&version=WEB-PLC+V10.0000.015&version=WEB-PLC+V10.0005.003&version=WEB-PLC+V10.0005.004&version=WEB-PLC+V10.0011.004&version=WEB-PLC+V10.0011.007&version=WEB-PLC+V10.0011.008&version=WEB-PLC+V10.0011.009&version=WEB-PLC+V10.0011.011&version=WEB-PLC+V11.0000.007&version=WEB-PLC+V18.0001.008&version=WEB-PLC+V18.0001.013&resolution=!Rejected&resolution=!rejected&resolution=!Duplicate&resolution=!duplicate&milestone=!WEB-PLC+V01.06+RC&milestone=!WEB-PLC+V01.28&milestone=!WEB-PLC+V01.62+RC&milestone=!WEB-PLC+V01.93+RC&milestone=!WEB-PLC+V01.94+RC&milestone=!WEB-PLC+V01.96&milestone=!WEB-PLC+V02.44+RC&milestone=!WEB-PLC+V02.45+RC&milestone=!WEB-PLC+V02.46+RC&milestone=!WEB-PLC+V02.47+RC&milestone=!WEB-PLC+V02.48+RC&milestone=!WEB-PLC+V02.50+RC&milestone=!WEB-PLC+V04.11&milestone=!WEB-PLC+V05.04&milestone=!WEB-PLC+V06.0000.0011&milestone=!WEB-PLC+V07.0004.0000&milestone=!WEB-PLC+V08.0000.002&milestone=!WEB-PLC+V08.0001.002&milestone=!WEB-PLC+V08.0002.002&milestone=!WEB-PLC+V08.0008.002&milestone=!WEB-PLC+V08.0009.006&milestone=!WEB-PLC+V08.0009.009&milestone=!WEB-PLC+V08.0009.010&milestone=!WEB-PLC+V09.0000.006&milestone=!WEB-PLC+V09.0000.008&milestone=!WEB-PLC+V10.0000.010&milestone=!WEB-PLC+V10.0000.015&milestone=!WEB-PLC+V10.0005.003&milestone=!WEB-PLC+V10.0005.004&milestone=!WEB-PLC+V10.0011.004&milestone=!WEB-PLC+V10.0011.007&milestone=!WEB-PLC+V10.0011.008&milestone=!WEB-PLC+V10.0011.009&milestone=!WEB-PLC+V10.0011.011&milestone=!WEB-PLC+V11.0000.007&milestone=!WEB-PLC+V18.0001.008&milestone=!WEB-PLC+V18.0001.013&group=component&max=0&col=id&col=summary&col=description&col=workaround&order=workaround)** 

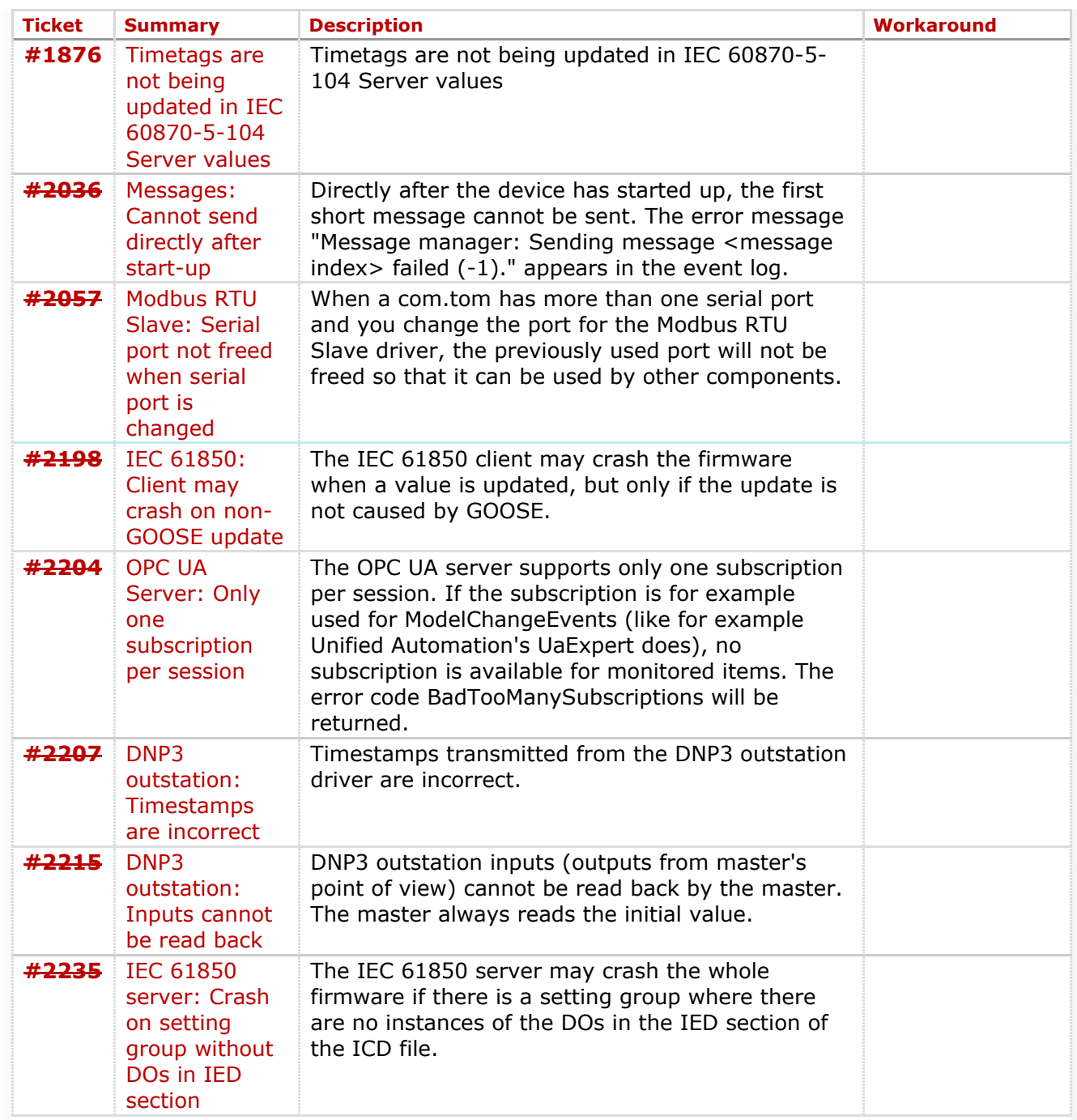

## **Component: Website** (17 matches)

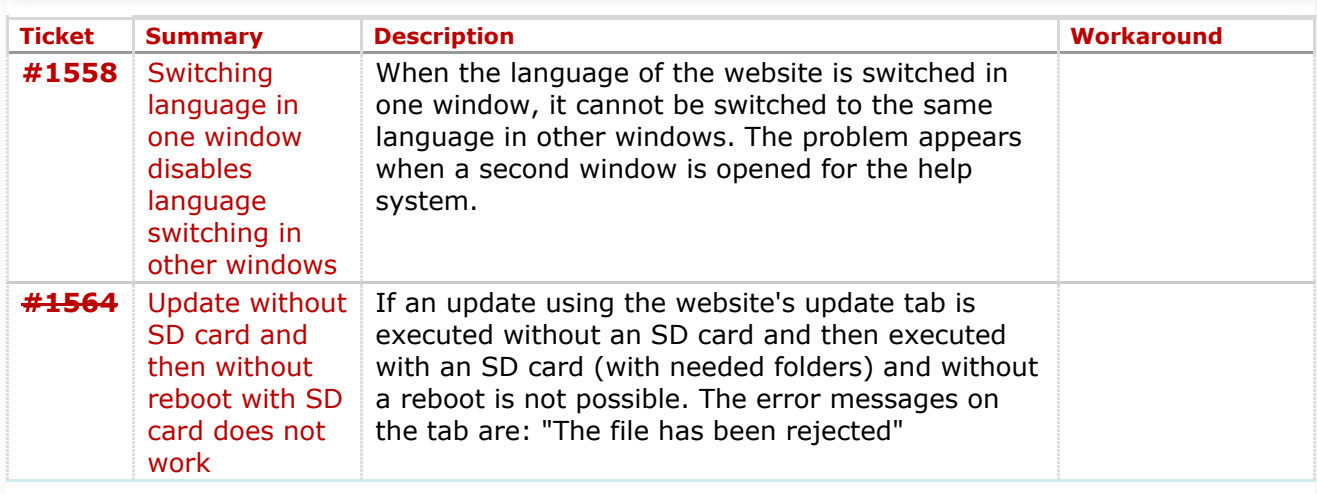

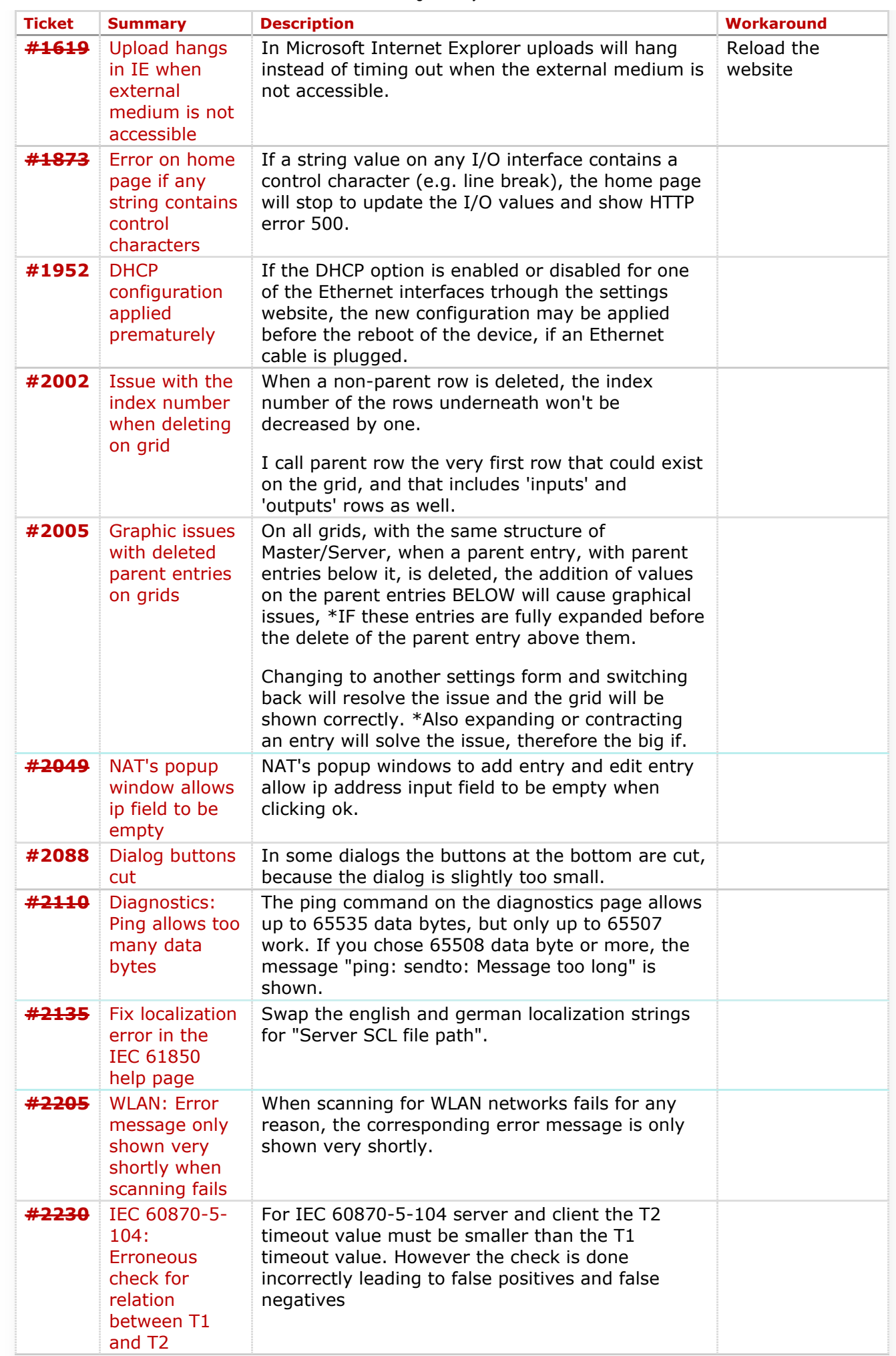

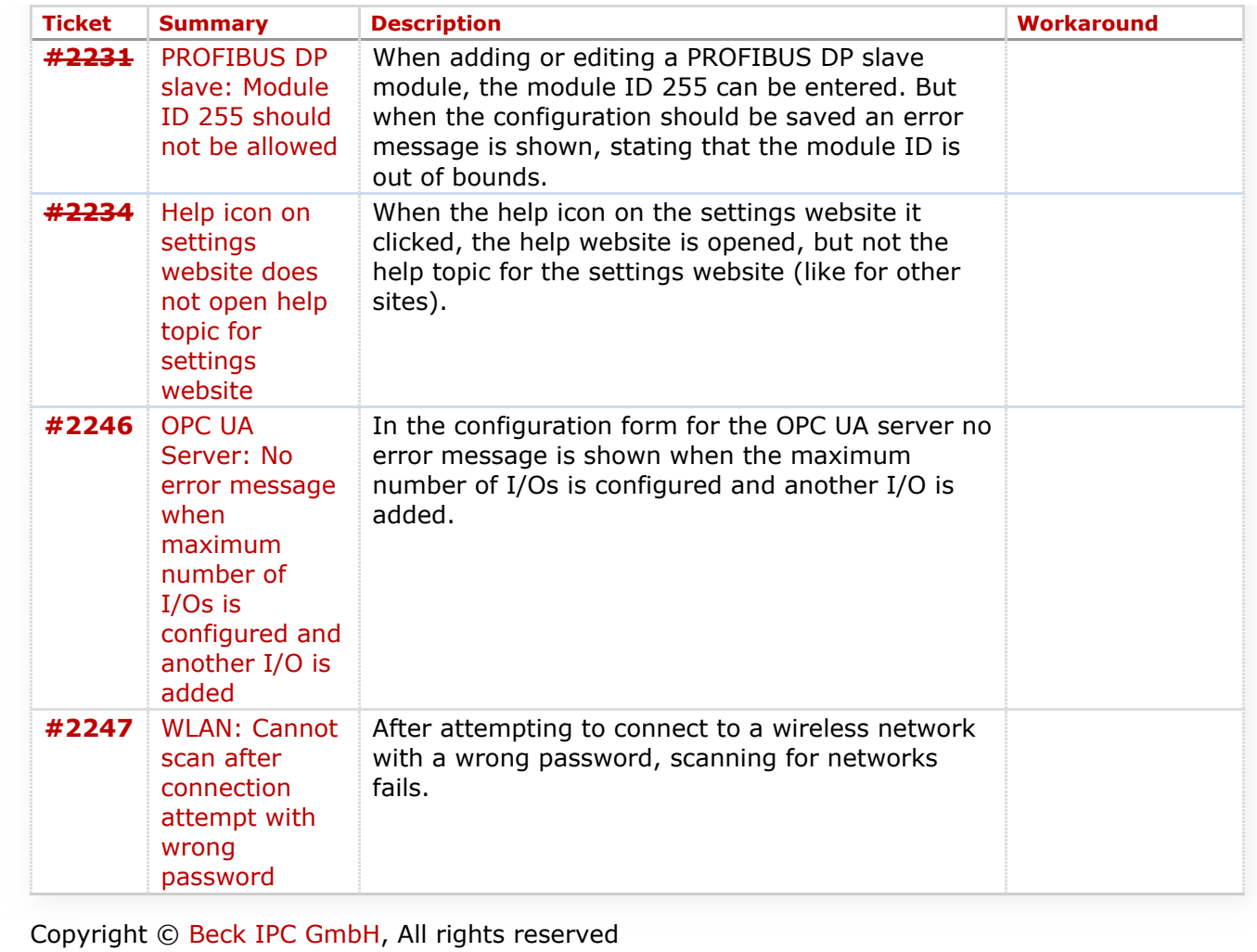

*Last modified on 19 Mar 2018, 18:29:51*